**О программном обеспечении**

**Для разработки подойдет любая среда разработки, поддерживающая C++, например: 1) QtCreator(Linux/Windows) 2) Codeblocks(Linux/Windows) 3) MS Visual Studio(Windows)**

**Компилятор должен быть достаточно новым, чтобы поддерживать возможности современного C++. Например, можно использовать бесплатную версию Visual Studio https://beta.visualstudio.com/vs/community/**

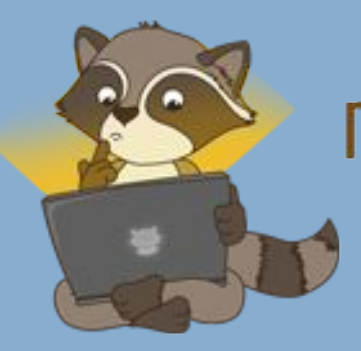

### **Простейшая программа на C++**

**Пример #include <iostream> using namespace std; int main() { // Однострочный комментарий /\* А этот комментарий многострочный\*/ cout << "Hello, World" << endl; return 0; }**

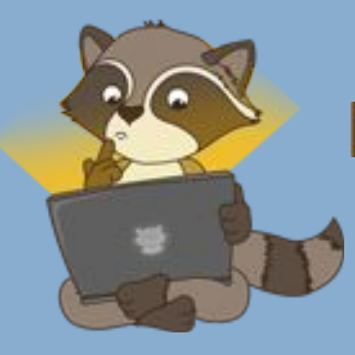

**Простейшая программа на C++**

**В первой строке указано, что подключаем файл iostream, который используется для ввода-вывода.**

**Вторая строка содержит указание на то, что имена используемые в нашей программе имена (cout) описаны в пространстве имен std.**

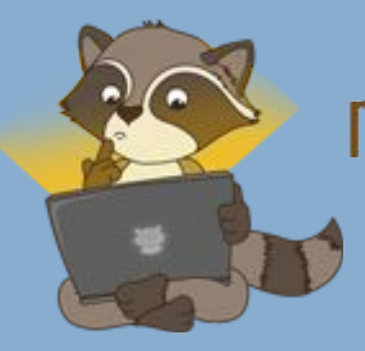

**Простейшая программа на C++**

**Третья строка начинает описание функции main. Функция main — это точка входа в программу. Ключевое слово «int» в описании функции main означает, что функция возвращает значение целого типа. Круглые скобки содержат список параметров функции, в данной случае список пустой.**

**Тело функции заключается в фигурные скобки.**

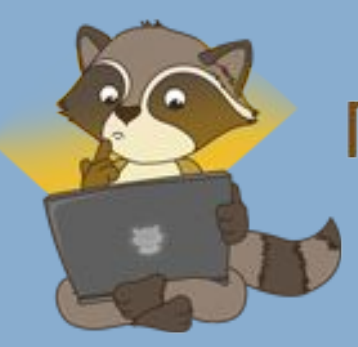

### **Простейшая программа на C++**

**В любом месте программы могут быть использованы комментарии. Однострочный комментарий начинает с // и заканчивается концом строки. Многострочные комментарии начинаются с /\* и заканчиваются \*/.**

**Восьмая строка демонстрирует использование стандартного потока вывода cout, определенного в заголовочном файле iostream. Символы << служат для помещения в поток строковых констант, заключенных в кавычки, переменных, манипуляторов потока. endl — манипулятор потока, служащий для перевода строки.**

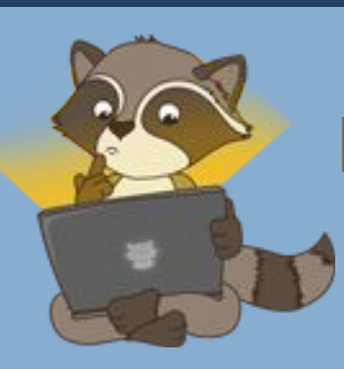

**Простейшая программа на C++**

## **В восьмой строке происходит возврат значения из функции. Возврат нуля функцией main является признаком успешного завершения программы.**

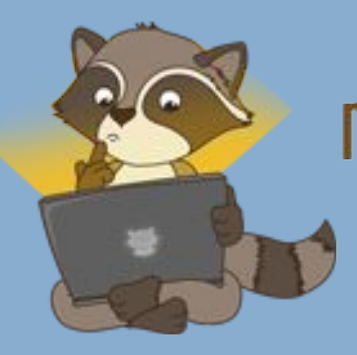

### **Набрать и запустить пример простейшей программы.**

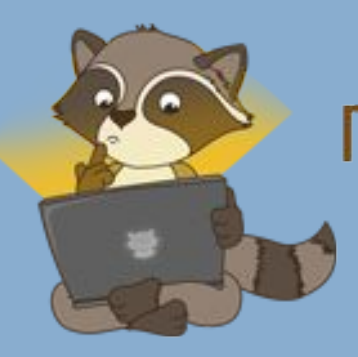

**Встроенные типы данных**

### **Основные встроенные типы данных можно разделить на несколько групп: 1) bool – булевский тип**

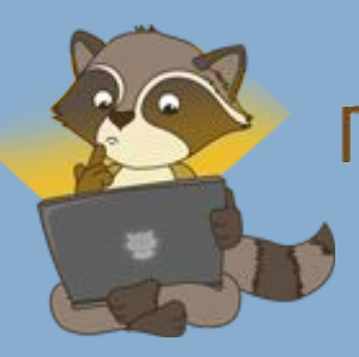

### **Встроенные типы данных**

**2) Целочисленные типы. Целочисленные типы представляют целые числа, знаковые или беззнаковые. Беззнаковые целые числа перед именем типа содержат спецификатор unsigned, знаковые — signed(обычно опускается, так как по умолчанию целые числа считаются знаковыми). К целочисленным типам относятся типы: 1. short(беззнаковый — unsigned short) 2. int(беззнаковый — unsigned int) 3. long int(беззнаковый — unsigned long int) 4. long long int(беззнаковый — unsigned long long int) 5. char1 (беззнаковый — unsigned char2 )**

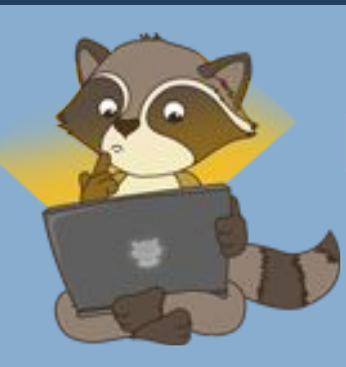

**Встроенные типы данных**

### **3) Числа с плавающей точкой, к ним относятся: 1. float 2. double 3. long double**

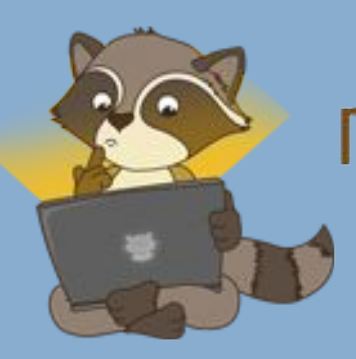

### **Встроенные типы данных**

**В зависимости от платформы размер типа в байтах и соответственно диапазон хранимых значений могут варьироваться. Например, в некоторых случаях int может заниматься 2 байта, в других 4 байта. Однако на всех платформах гарантируется, что размеры целых типов будут не убывать в следующему порядке:**

**short <= int <= long int <= long long int.**

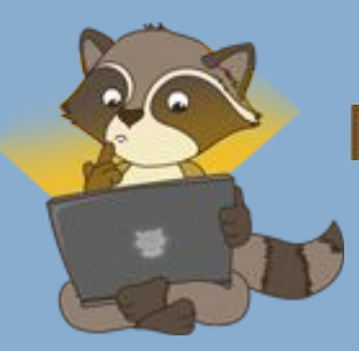

**Встроенные типы данных**

# **1 - тип char обычно используется для хранения символов, так как представляет число от 0 до 255.**

**2 - используется в некоторых специфических функциях.**

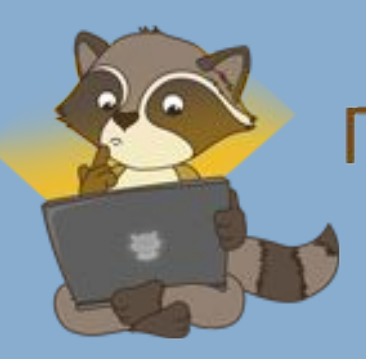

**Объявление переменных**

**С++ является регистрозависимым языком. Поэтому имена «Name», «name», «NAME» - обозначают три разных переменных.**

> **Объявление переменной имеет вид: «тип\_переменной имя\_переменной ;»**

**В одном объявлении может быть объединено несколько переменных, разделенных запятыми. Так же при объявлении переменной ей может быть присвоено начально значение.**

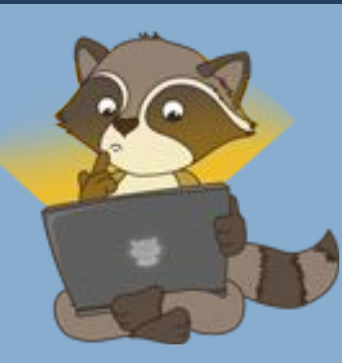

**Объявление переменных**

**Пример unsigned long int a; int b, c, d, e; float d = 1.2; char q = 'r', f;**

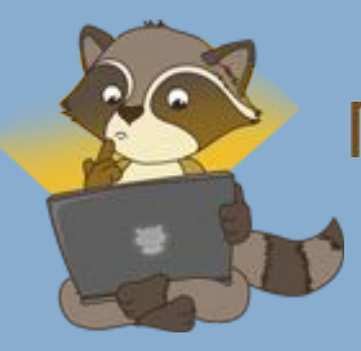

### **Объявление переменных**

**Блок кода — это набор операторов, заключенных в фигурные скобки. Переменная может быть в любом месте блока. При этом она может быть использована в любом месте этого блока, следующем за объявлением переменной. Если две переменные имеют одно и то же имя, и объявлены, одна во вложенном блоке, другая во внешней, то во вложенном блоке видна лишь переменная объявленная во вложенном блоке, говорят, что переменная описанная в дочернем блоке экранирует переменную, описанная во родительском блоке.**

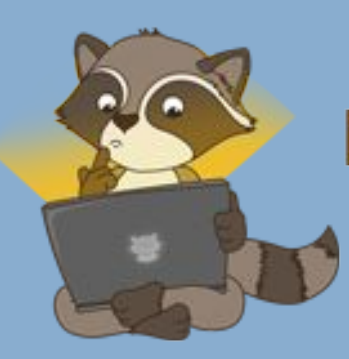

### **Объявление переменных**

```
Пример
                   {
         //Родительский блок
                int a = 2;
//Здесь a – целочисленная переменная
                   {
           //Дочерний блок
                char a;
//Здесь a – это символьная переменная
                   }
//Здесь a – целочисленная переменная
                   }
```
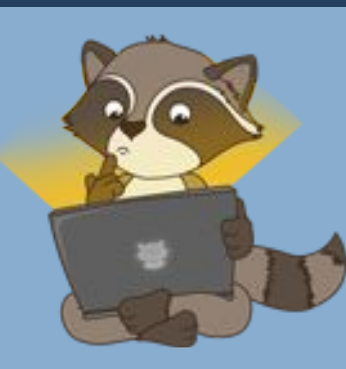

**Объявление переменных**

**Если значение переменной задается однажды в программе (функции или блоке) и не меняется(фактически переменная хранит константу), то можно сообщить компилятору, что изменение данное переменной недопустимо, используя ключевое слово const.**

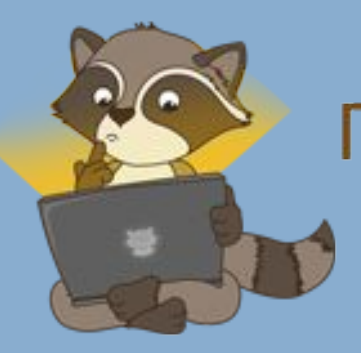

**Объявление переменных**

**Пример const int monthCount = 12; const char A = 'A';**

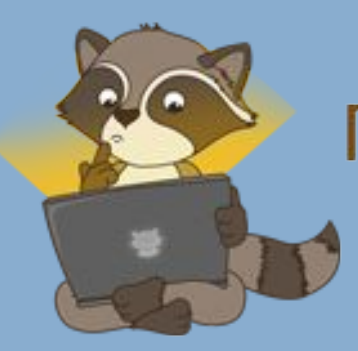

### **Объявление переменных**

**В языке C++ также имеется возможность объявить переменную, не указывая её тип явно (однако компилятор должен иметь возможность понять, какой конкретный тип должна иметь данная переменная, поэтому такое объявление как правило совмещают с присваиванием). Данная возможность реализуется с помощью ключевого слова auto.**

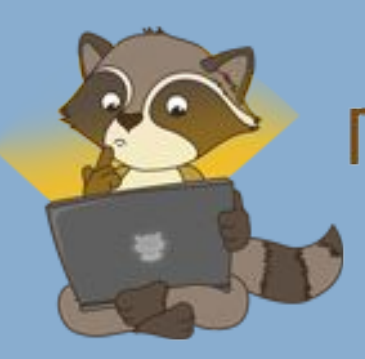

**Объявление переменных**

**Пример auto a = 'c'; auto b = 4; auto c = 4.4;**

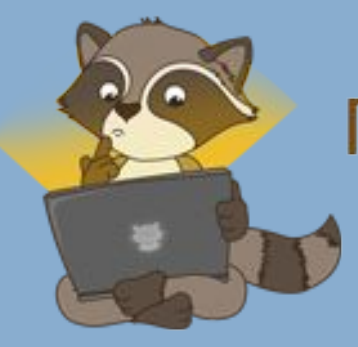

**Объявление переменных**

**Стоит отметить, что данной возможностью не стоит злоупотреблять, особенно в тех случаях, когда переменная имеет простой тип. Случаи, когда использование данной возможности действительно приносит удобство, будут рассмотрены позднее.**

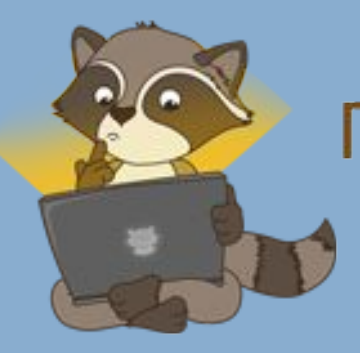

**Операции**

### **Операции над числами (и не только) языка С++ можно разделить на несколько групп:**

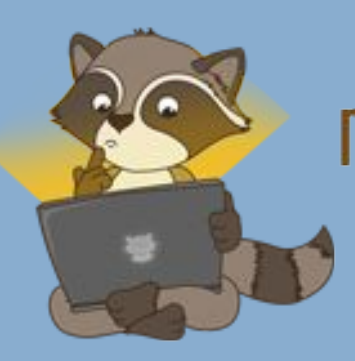

**К первой группе отнесем арифметические операции: 1) + сложение, также «унарный плюс» (данная операция не несет определенного смысла, так как не изменяет операнд, к которому она применяется, по всей видимости добавлена для симметричности с «унарным минусом»). 2) - вычитание, также «унарный минус» (данная операция меняет знак операнда на противоположный). 3) \* умножение**

**4) / деление, если оба операнда целочисленных типов, то деление является целочисленным (аналогично div языка Pascal)**

**5) % получение остатка по модулю (аналогично mod языка Pascal)**

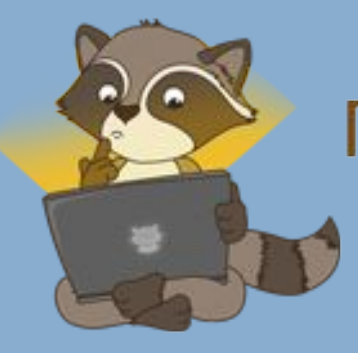

### **Ко второй группе отнесем логические операции: 1) && - логическое «И» 2) || - логическое «ИЛИ» 3) ! - логическое «НЕ»**

**К третьей группе отнесем операции сравнение: <, >, <=, >=, != («НЕ РАВНО»), == («РАВНО»).**

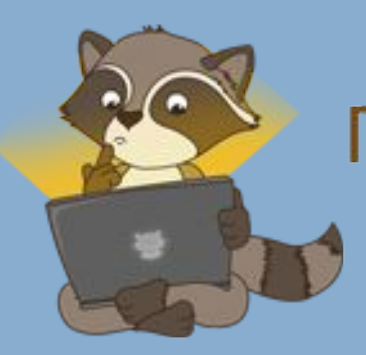

**Язык C++ Операции**

**Так же язык C++ содержит набор побитовых операций, которые можно отнести к четвертой группе: 1) & - побитовое «И» 2) | - побитовое «ИЛИ» 3) ^ - побитовое «ИСКЛЮЧАЮЩЕЕ ИЛИ» 4) ~ - побитовое «НЕ» (инверсия всех битов) 5) << побитовый сдвиг влево 6) >> побитовый сдвиг вправо**

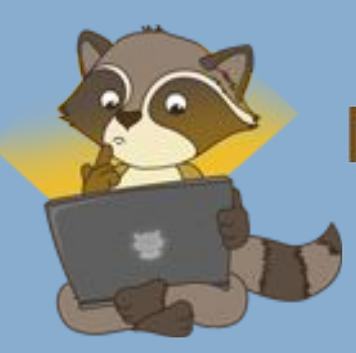

### **Операции**

**Пример unsigned short i = 3; // в двоичном представлении 00000011 cout**   $\langle \cdot \rangle$  " $\langle \cdot \rangle$  = " $\langle \cdot \rangle$  i  $\langle \cdot \rangle$  endl; **i = i << 2; // cдвиг на 2 бита вправо // теперь i равно 00001100 в двоичном, или 12 в десятичном cout << "i = " << i << endl; unsigned short k = 10; // в двоичном представлении 00001010 cout << "k = " << k << endl; k = k >> 1; // cдвиг на 1 бит влево // теперь k равно 00000101 в двоичном, или 5 в десятичном cout << "k = " << k << endl;**

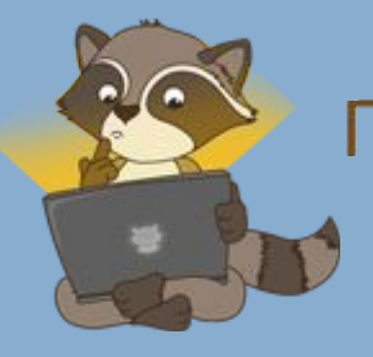

### **Операции**

**Результат i = 3 i = 12 k = 10 k = 5**

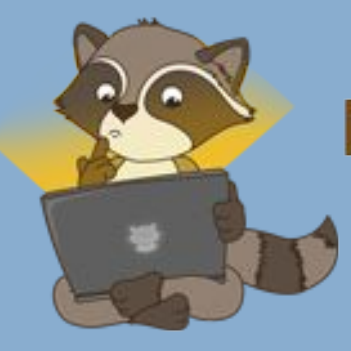

### **Операции**

**Перечислим также некоторые другие операции: 1) & - операция взятия адреса (используется так же в некоторых других смыслах) 2) \* - операция разыменования указателя (обратная к операции взятия адреса операция) 3) тернарная операция «условие ? значение1 : значение2»(она вычисляет значение условия, и если оно верно, то используется значение1, иначе — значение2). 4) = - операция присваивания 5) . - операция получения доступа к члену структуры или класса 6) -> - одновременное разыменование указателя, и**

**обращение к члену полученной структуры или класса**

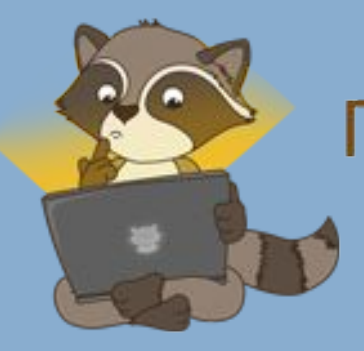

**Пример тернарной операции int a = 2; int c; c = a==2 ? 1 : 0; // в с значение 1 c = a==3 ? 2 : 4; // в c значение 4**

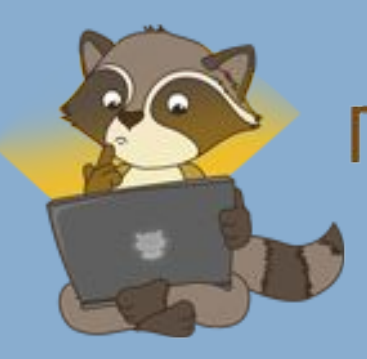

### **Задача 2**

### **Ввести с клавиатуры числа a, b, c, d и вычислить значение 7(a**   $+ b)^{2}$ -11cd + 3(a + b + cd)(a+b).

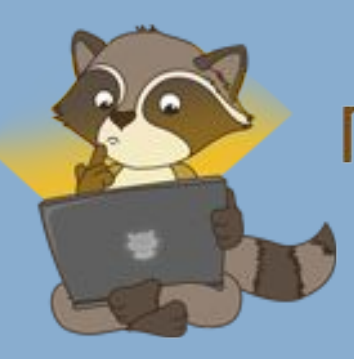

### **Ввести с клавиатуры числа a, b, c и вычислить значения выражений**  $2(a + b) + 4(b + c)$ , **(a + b) div 4 + (a – b + c) div 2.**

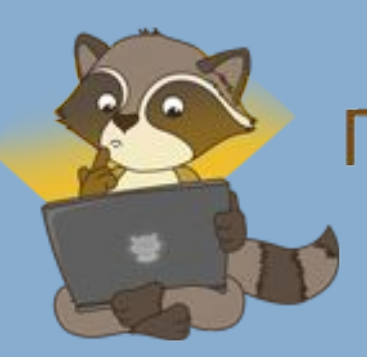

# **Выполнить задание 3 без применения операций умножения и деления.**

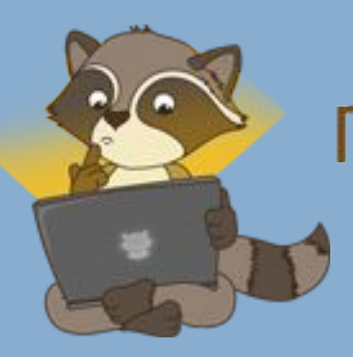

### **Ввести с клавиатуры числa a, b и используя тернарную операцию вычислить значение |a – b| + a\*b.**

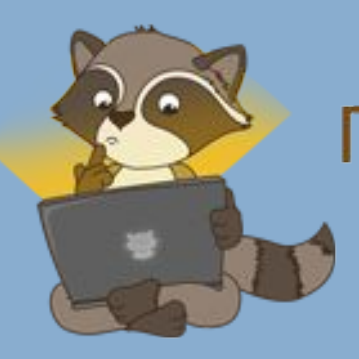

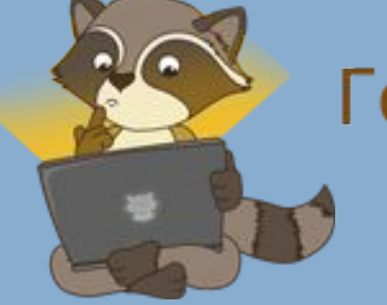

Готовимся к ЕГЭ вместе! vk.com/ege100ballov

**Введите с клавиатуры двху булевских переменных (можно вводить 0 и 1), для введенных значений вычислите значение функции XOR(x1, x2) = x1 AND NOT x2 OR x2 AND NOT x1.**

**Язык C++ Задача 6**

# **Введите с клавиатуры трех булевских переменных (можно вводить 0 и 1), для введенных значений вычислите значение функции f(x1, x2, x3) = x1 AND (x2 OR NOT x3).**

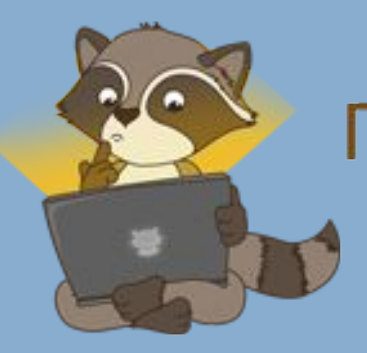

# HUNDA<br>MAT NOLL

**Введите с клавиатуры трех булевских переменных (можно вводить 0 и 1), для введенных значений вычислите значение функции f(x1, x2, x3) = x1 XOR (x2 AND x3).**

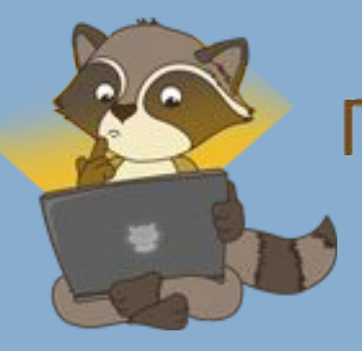

**Оператор присваивания**

### **Оператор присваивания имеет вид: «имя\_переменной = выражение ;»**

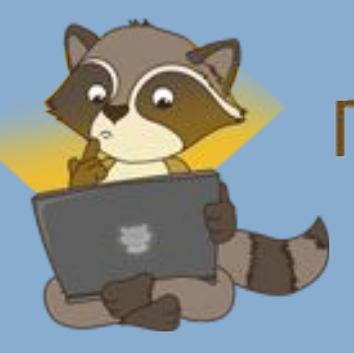

### **Оператор присваивания**

**Пример int a, b, c; char f; a = 12; b = a\*4 - 6; c = b + a; f = 'f';**

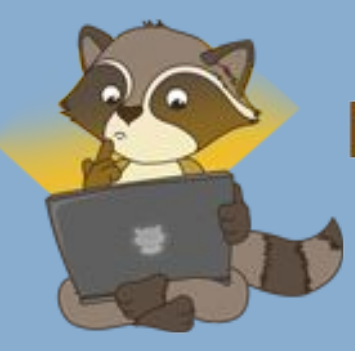

### **Оператор присваивания**

**В C++ существует сокращенная форма записи некоторых операторов присваивания. Например, оператор «a = a + 12;», может быть заменен на «a+=12;», оператор «b = b\*a;», может быть заменен на «b\*=a;». Подобная форма записи возможна для арифметических операций, а так же для логических и побитовых «И», «ИЛИ», исключающее «ИЛИ».**

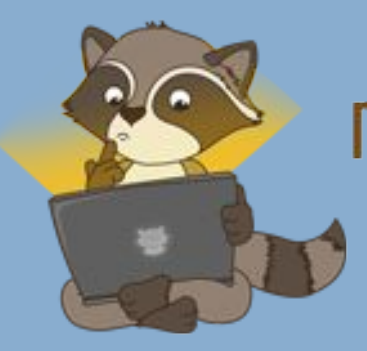

**Оператор присваивания**

**Пример a += 12; // a = a + 12; b -= 6; // b = b – 6;**  $c^*$  = b; //  $c = c^* b$ ;

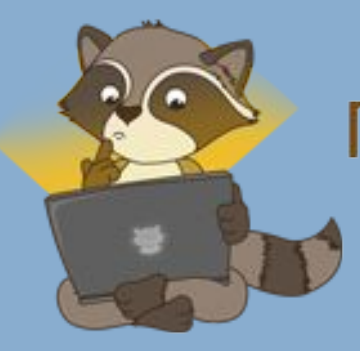

### **Оператор присваивания**

**Особо можно выделить операторы инкремента (увеличения на 1) и декремента (уменьшение на 1). Эти операторы имеют вид «a++;», «b--;». Они очень широко используются, в частности в операторах цикла for.**

**Не следует путать операцию присвоения значения = и операцию проверки на равенство ==. Их легко спутать, а синтаксис C++ не запрещает использование их друг вместо друга, что зачастую приводит к трудно обнаруживаемым ошибкам в коде.**

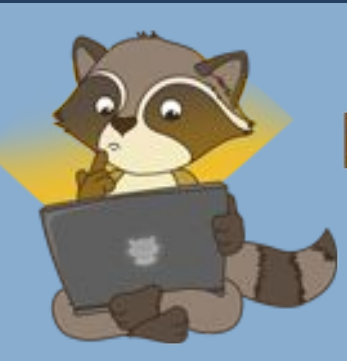

**Составной оператор (операторные скобки) может быть использован в любом месте программы, где может быть использован оператор. Составной оператор может включать в любое число вложенных операторов. В языке C++ в качестве составного оператора используются фигурные скобки:**

**«{ набор операторов }».**

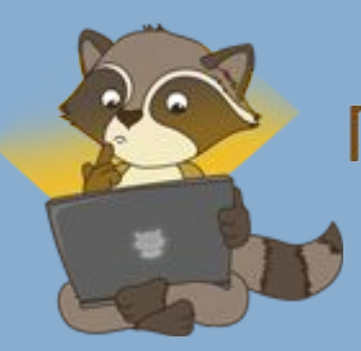